## win7 instagram

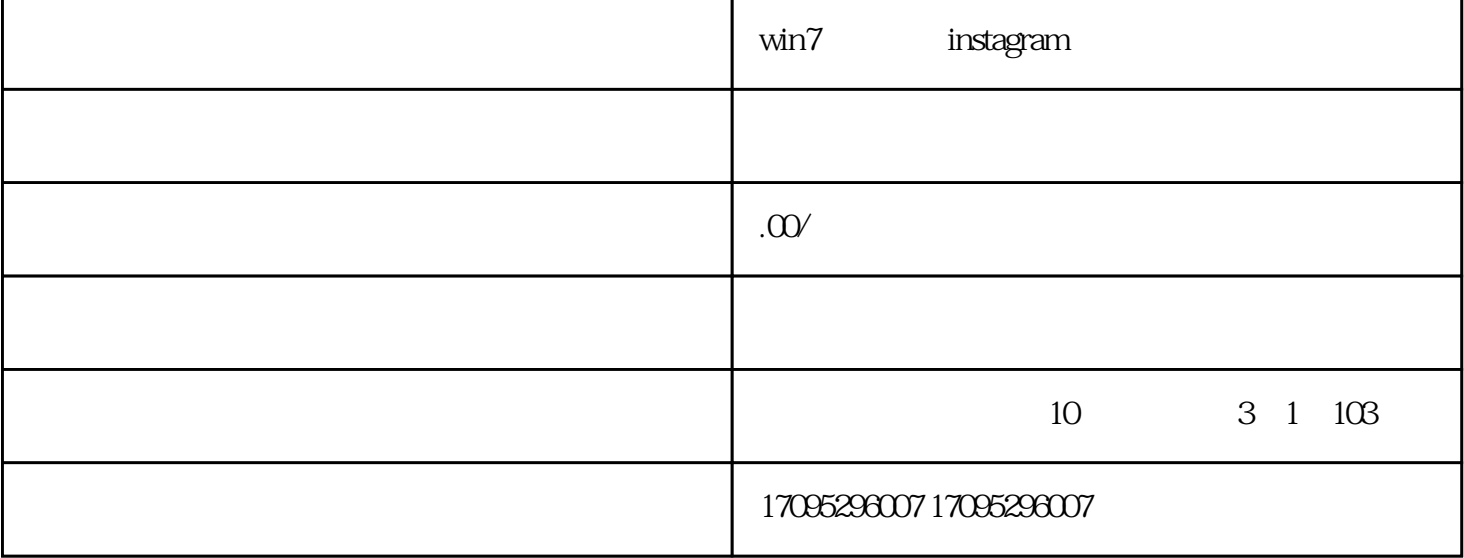

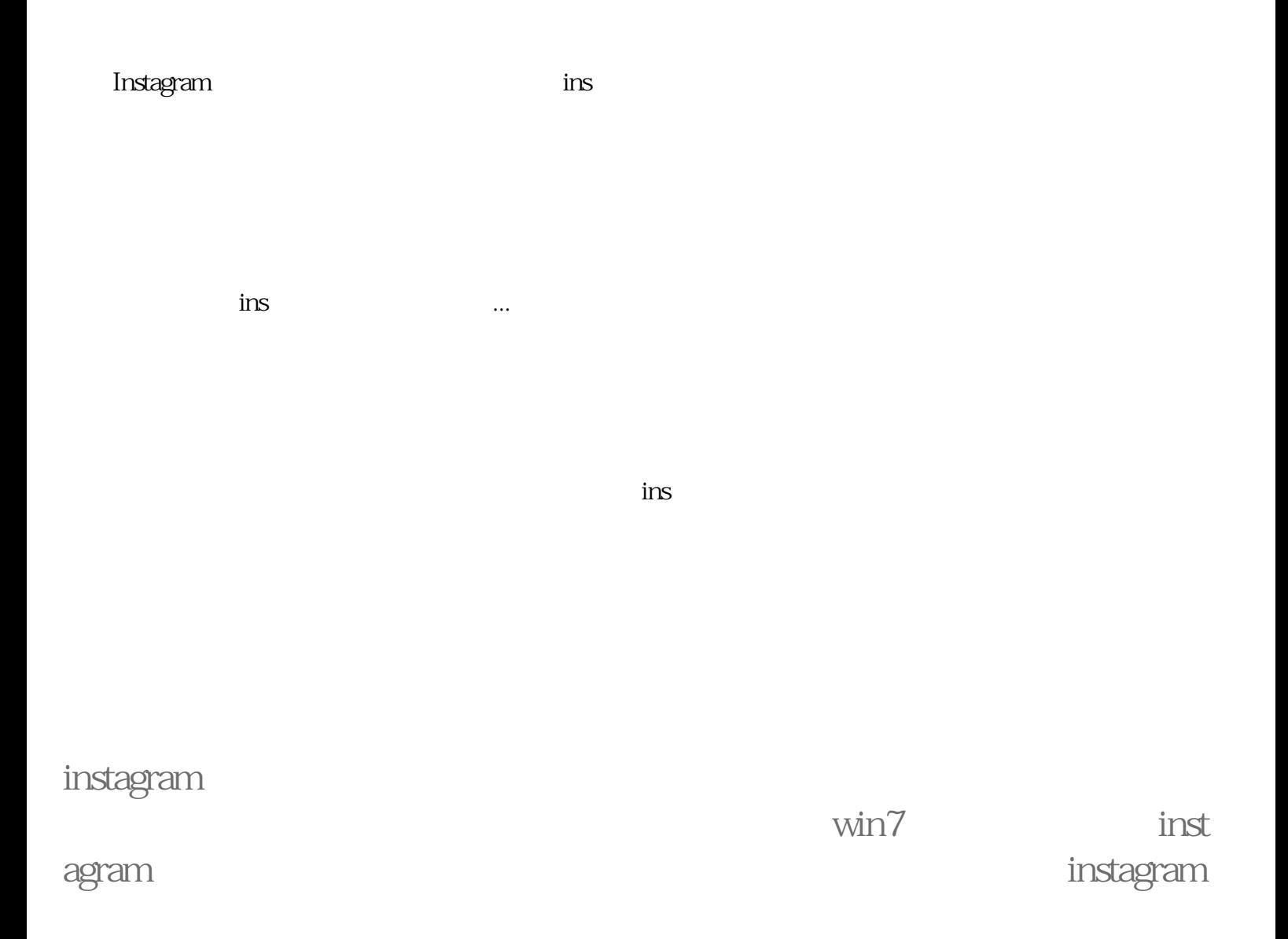

instragram

win7 instagram **instagram**